## Itunes [Manually](http://see.wordmixmans.ru/now.php?q=Itunes Manually Tools Only Install) Tools Only Install [>>>CLICK](http://see.wordmixmans.ru/now.php?q=Itunes Manually Tools Only Install) HERE<<<

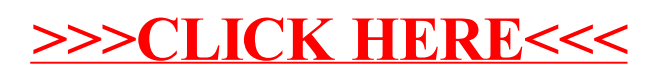